## **D.e-Connect利用イメージ**

Viewer(操作端末)から、インターネットを経由して、Client(対象機器)の<br>パソコン画面を表示させ、あたかも社内のパソコンが手元にあるかのように操作可能です。

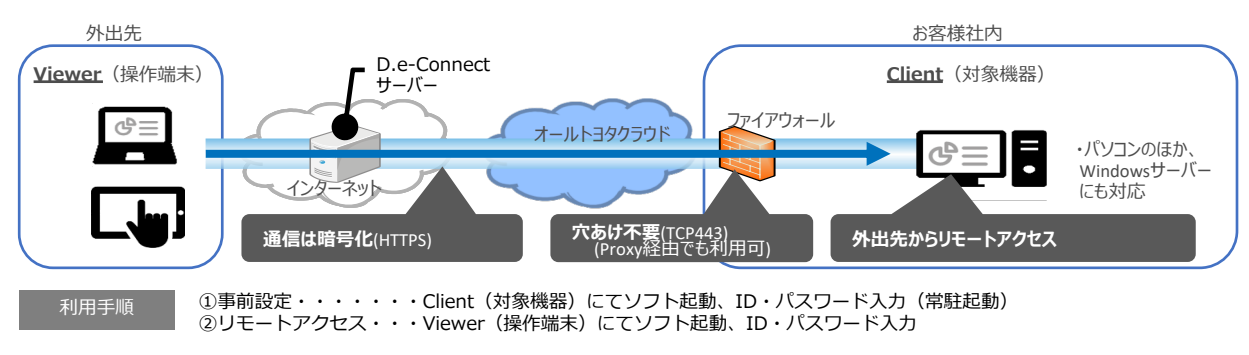

**サービスメニュー**

## D.e-Connectは、利用用途に応じて、様々なタイプから選べます。

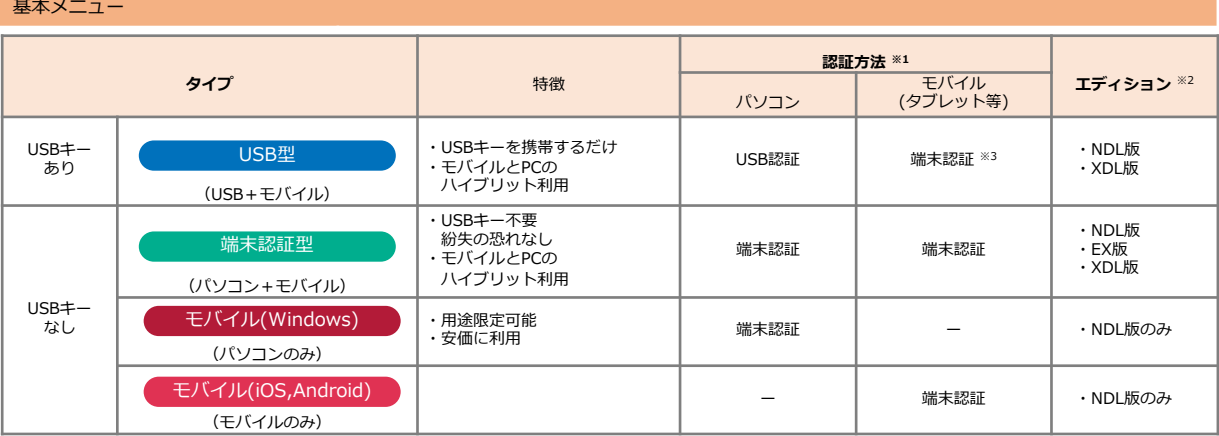

※1:認証方法: USB認証 = USBキー保有で複数のパソコンから利用可能 端末認証 = 初回ログインした1台の端末からの利用に限定

※2: エディション: NDL版=データ共有無効、 EX版=データ共有有効、 XDL版=許可されたもののみデータ共有有効

※3:端末認証については、弊社カスタマーセンターへご連絡いただくことで、端末リセットを行うことが可能です。

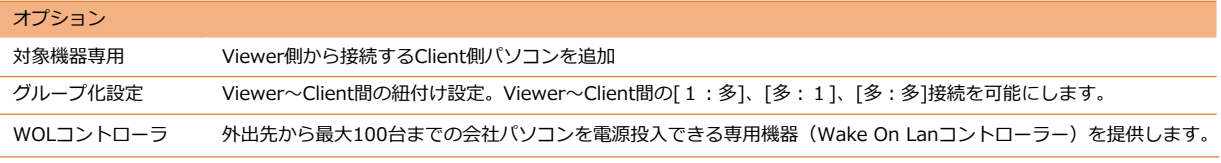

## **利⽤端末、注意事項**

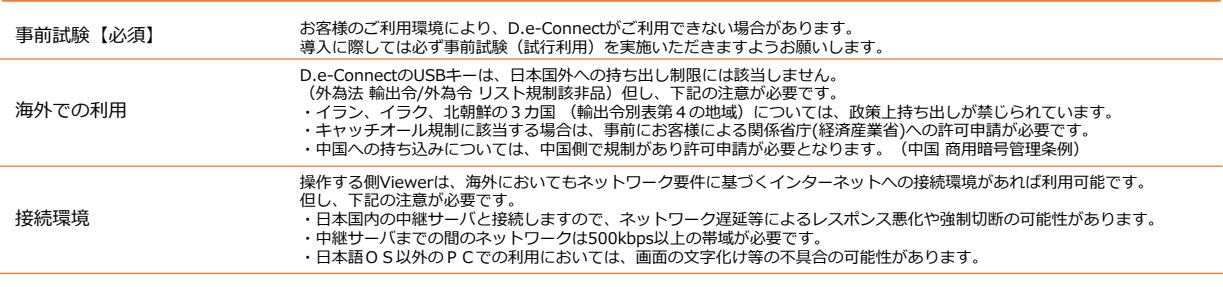

●本製品はNTTテクノクロス株式会社のMagicConnect©のリセール版です。最新の対応デバイス・OSなどは下記MagicConnect©ホームページをご確認ください。 <http://www.magicconnect.net/product/edition.php>

記載されている会社名、製品名およびサービス名称は各会社の商標または登録商標です。<br>記載内容は2019年1月現在のものです。記載された仕様は予告なく変更する場合があります。

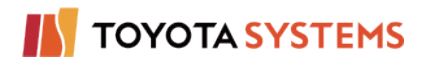

株式会社卜ヨタシステムズ 営業本部

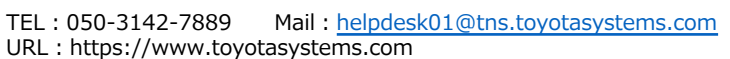

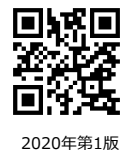